# **End of Employment Process Checklist**

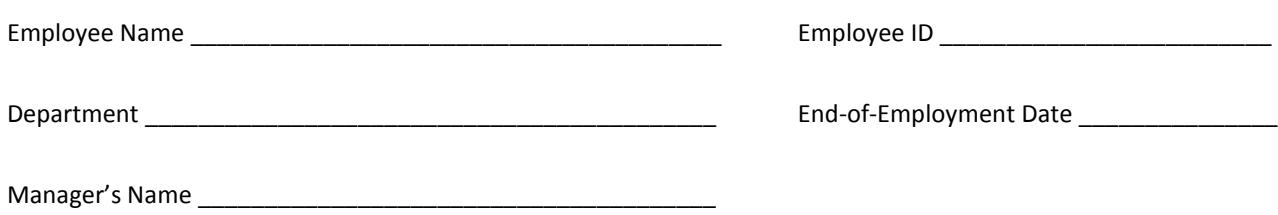

### **General Considerations**

Human

Employees leaving Vanderbilt employment should be treated with respect and appreciation for work done. In unfortunate circumstances where the ending of employment is less than amicable, respect for departing employees is critical. Any personal or public comments should be limited, but still positive, as remaining employees observe how departing employees are treated.

#### **Exit Interview**

Exit interviews are valuable opportunities to learn about departing employees' work experience on your team and within Vanderbilt. Instructions to conduct an exit interview are available in [Leader Central.](https://hr.vanderbilt.edu/secure/leadercentral/) If requested, exit interviews may be conducted by Human Resources consultants.

#### **Transition Period and Plan**

It is critical you obtain a summary of project work, process documentation, location of files (physical and electronic) and any other items related to the transfer of knowledge before the employee's departure. It is equally important work is transferred to remaining employees fairly and effectively. The transition plan is critical and should include:

- A timeline and responsibilities specifying the gradual or immediate transition of work as well as how it will be handled on an interim and long-term basis,
- Training responsibilities for you, the employee covering the work, or a technical specialist,
- A plan to communicate the transition of responsibilities to the department, co-workers, and campus colleagues, and
- Contacting VUIT to ensure the departing employee's electronic files, email or hard drive are appropriately imaged and/or copied, when applicable.
- This should be done immediately after you receive the employee's written resignation.

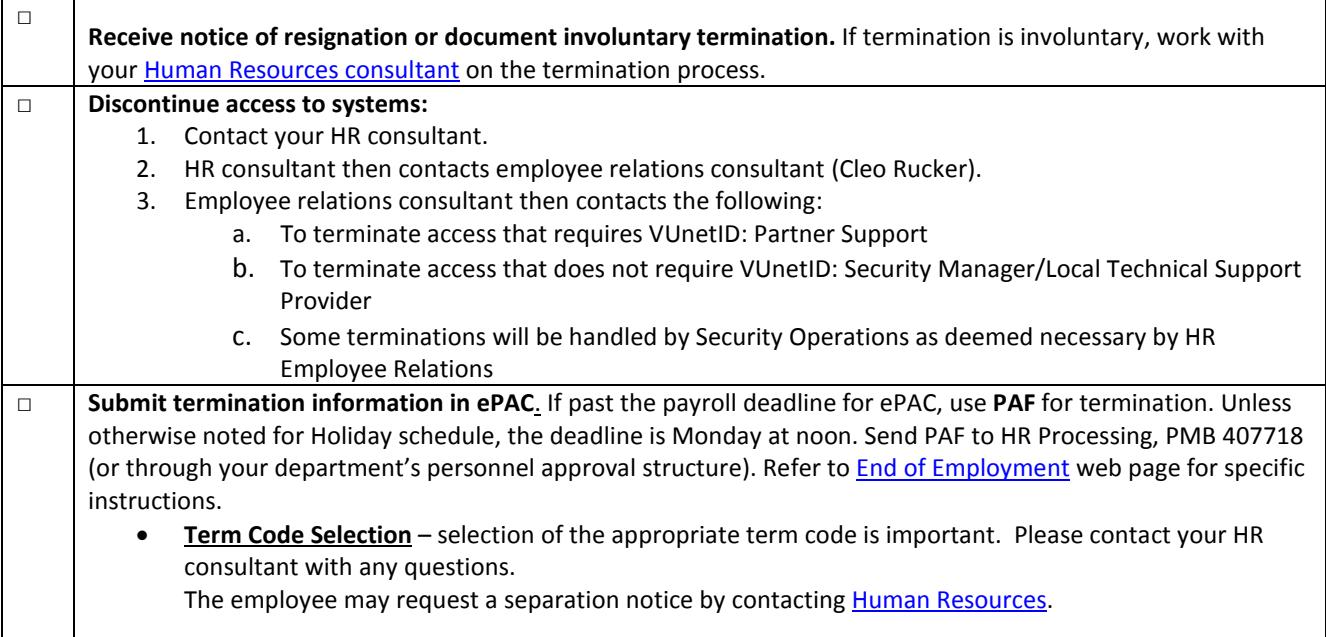

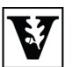

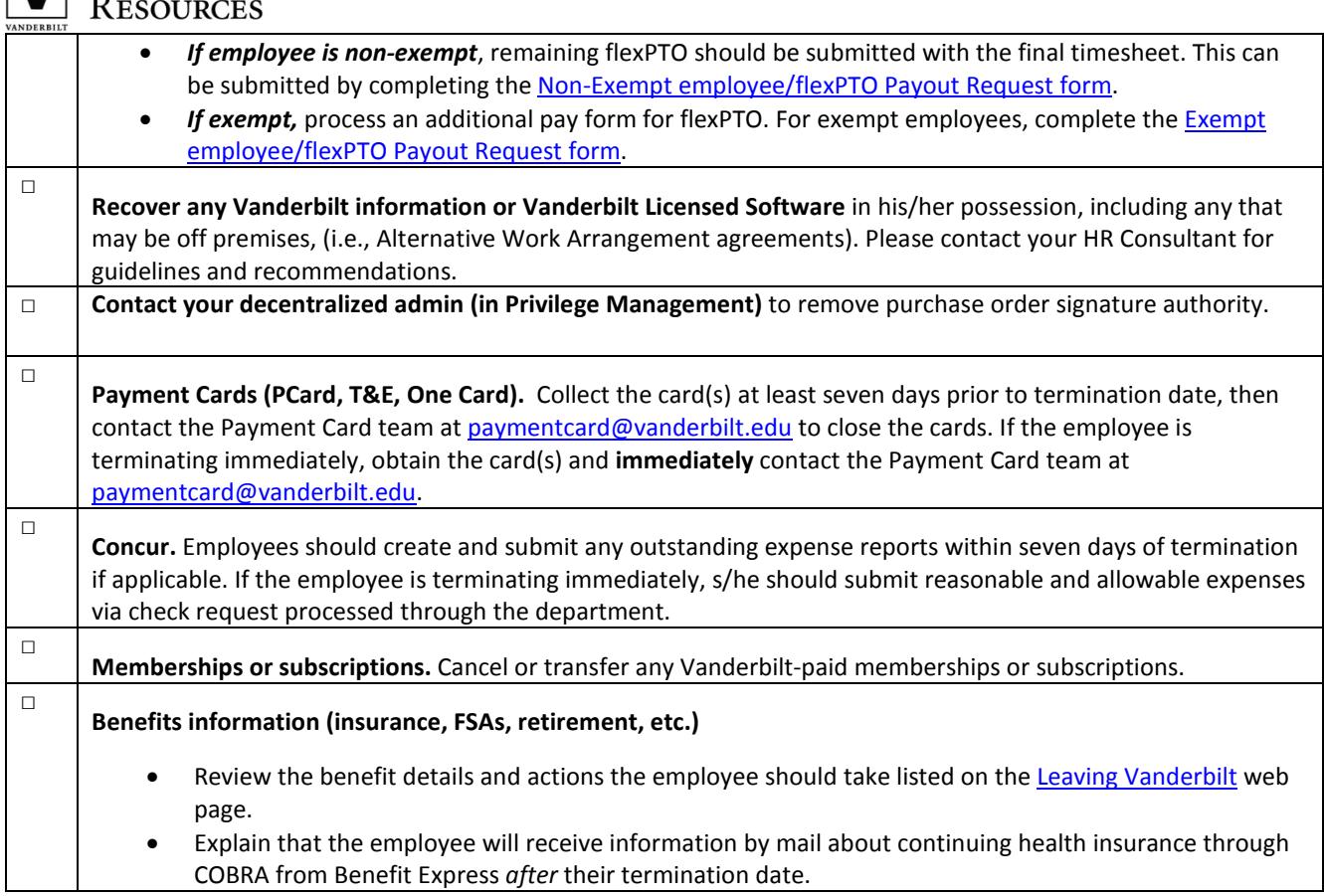

## **Last day of employment**

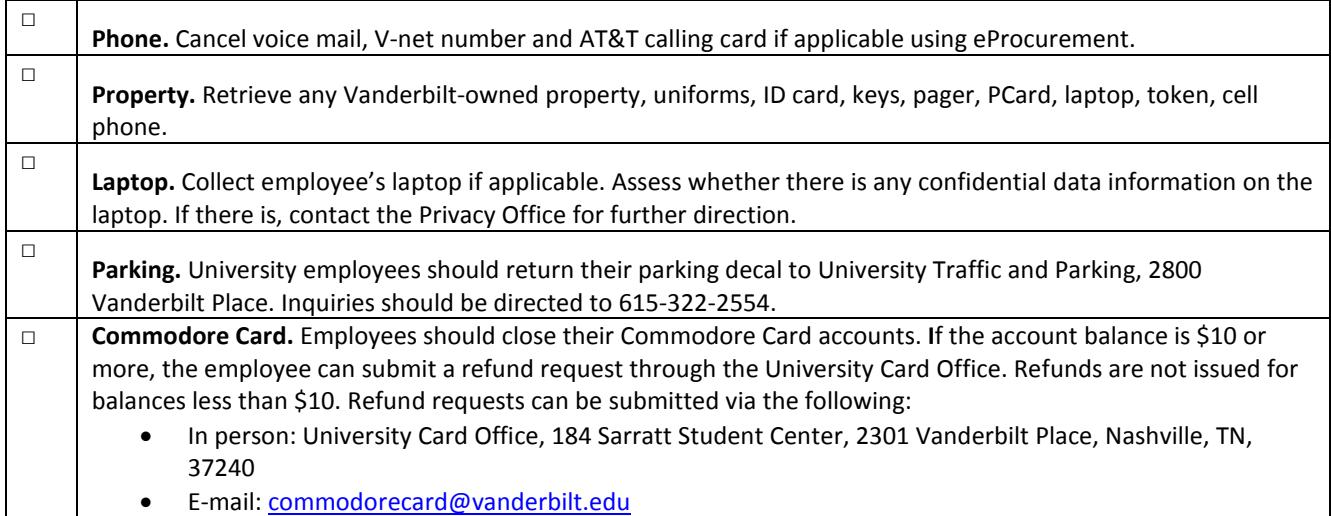

Updated 8/4/16